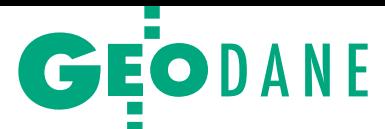

# Powstanie Warszawskie w schemacie aplikacyjnym UML

1 sierpnia obchodziliśmy 73. rocznicę wybuchu Powstania Warszawskiego. Do tego ważnego w historii Polski wydarzenia niekonwencjonalnie podeszły studentki kierunku geodezja i kartografia na Politechnice Warszawskiej. W pracy dyplomowej przygotowały diagramy do budowy bazy danych.

# Monika Frankowska Ewelina Skrzypczyk

Pozwój komputeryzacji oraz informatyzacja społeczeństwa sprawiły, że geodezja wykorzystuje coraz więcej urządzeń oraz różnego oprogramoozwój komputeryzacji oraz informatyzacja społeczeństwa sprawiły, że geodezja wykorzystuje coraz więwania do pozyskiwania i opracowywania danych. Konsekwencją jest przejście od tradycyjnych form dokumentowania danych do nowocześniejszych – polegających na tworzeniu metadanych, dzięki którym łatwiej jest konkretne dane znaleźć. Odpowiednie normy ISO oraz akty

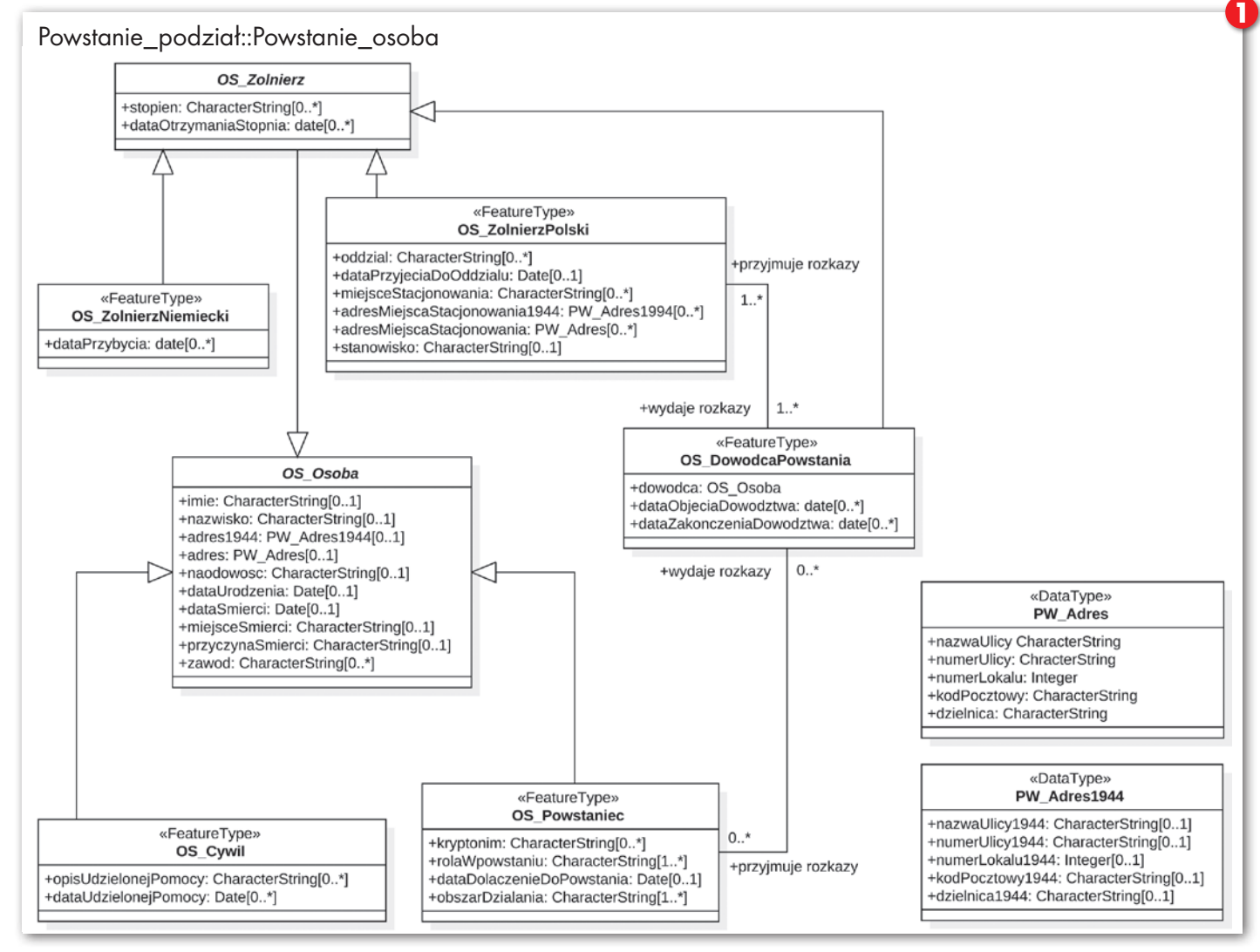

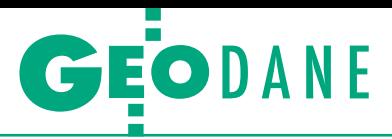

prawne opisują cały proces tworzenia, gromadzenia i udostępniania danych. Zajmuje się tym wszystkim geoinformatyka, która obejmuje m.in. opracowywanie schematów aplikacyjnych oraz wszelkiego rodzaju diagramów będących podstawą dla baz danych.

Głównym celem naszej pracy dyplomowej zatytułowanej "Schemat aplikacyjny UML dla Muzeum Powstania Warszawskiego" było wykonanie – poza oczywiście schematem aplikacyjnym – diagramu przypadków użycia oraz diagramów czynności dla tej stołecznej placówki. Utworzone diagramy zostały opracowane tak, aby były użyteczne podczas tworzenia struktury bazy danych. Pracę napisałyśmy na Politechnice Warszawskiej pod kierunkiem dr. inż. Zenona Parzyńskiego.

#### <sup>l</sup>Powstanie osobno, muzeum osobno

Utworzenie schematu aplikacyjnego dla Powstania Warszawskiego i Muzeum Powstania Warszawskiego okazało się bardzo ciekawym zadaniem ze względu na nietypową tematykę. Otóż samo zaprojektowanie diagramu klas, przypadków użycia i aktywności dla osoby znającej się na danym zagadnieniu nie stanowi większego problemu. Jednak utworzenie tych wszystkich elementów dla konkretnej dziedziny, niezwiązanej z geodezją, było wyzwaniem wymagającym od nas sporego zaangażowania oraz dobrej znajomości historii Warszawy z okresu II wojny światowej.

W pracy magisterskiej zdecydowałyśmy się na wykonanie dwóch osobnych schematów. Każdy z nich składa się z kilku diagramów klas. Pierwszy zawiera klasy dotyczące tylko wydarzenia historycznego, jakim było Powstanie Warszawskie (tj.: przebieg powstania, uczestnicy, miejsca walk czy też wykorzystana broń). I o tym będzie właśnie ten artykuł. Z kolei drugi schemat, którym zajmiemy się za miesiąc, odnosi się do struktury działania samego muzeum. Niektóre z klas występują w obu diagramach, co wynika z harmonizacji danych, czyli doprowadzenia ich do spójności i możliwości łączenia. W tym przypadku dane muszą być zharmonizowane, ponieważ dotyczą jednej tematyki.

#### $\bullet$  Narzędzia

Działania nad utworzeniem schematów rozpoczęłyśmy od poszerzenia wiedzy na temat Powstania Warszawskiego. Zaznajomiłyśmy się zarówno z licznymi książkami (m.in.: Korbal R., "Powstanie Warszawskie"; Hassel S., "Królestwo Piekieł. Powstanie Warszawskie"; Troński B., "Tędy przeszła śmierć. Zapiski z powstania warszawskiego"), jak i stronami internetowymi poświęconymi temu wydarzeniu. Uzyskałyśmy w ten sposób wiedzę dotyczącą przebiegu powstania oraz jego uczestników.

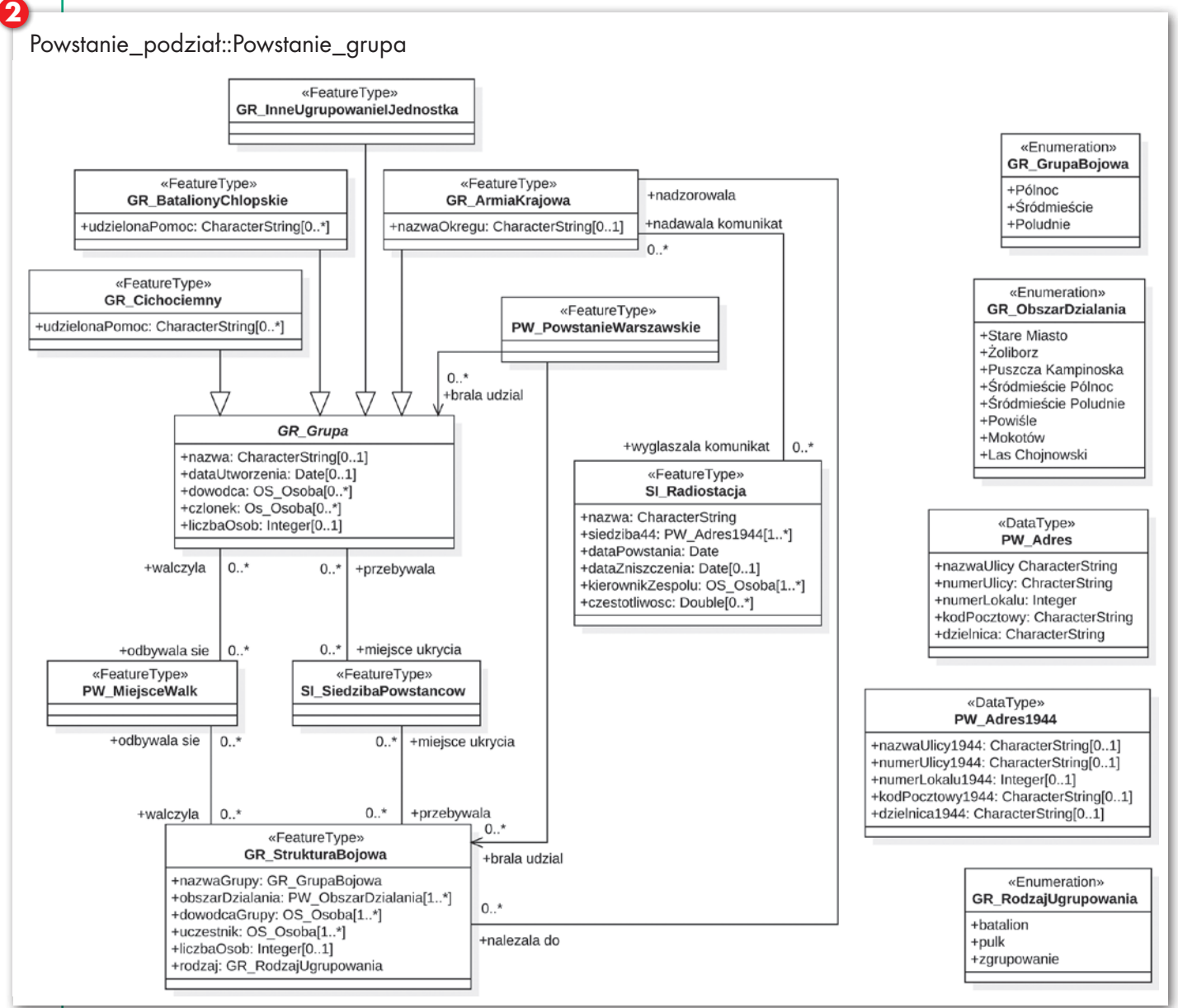

MAGAZYN geoinformacYJNY nr 9 (268) WRZESIEŃ 2017 32 GEODETA

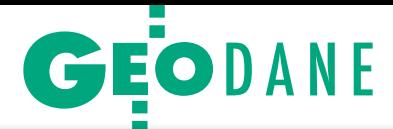

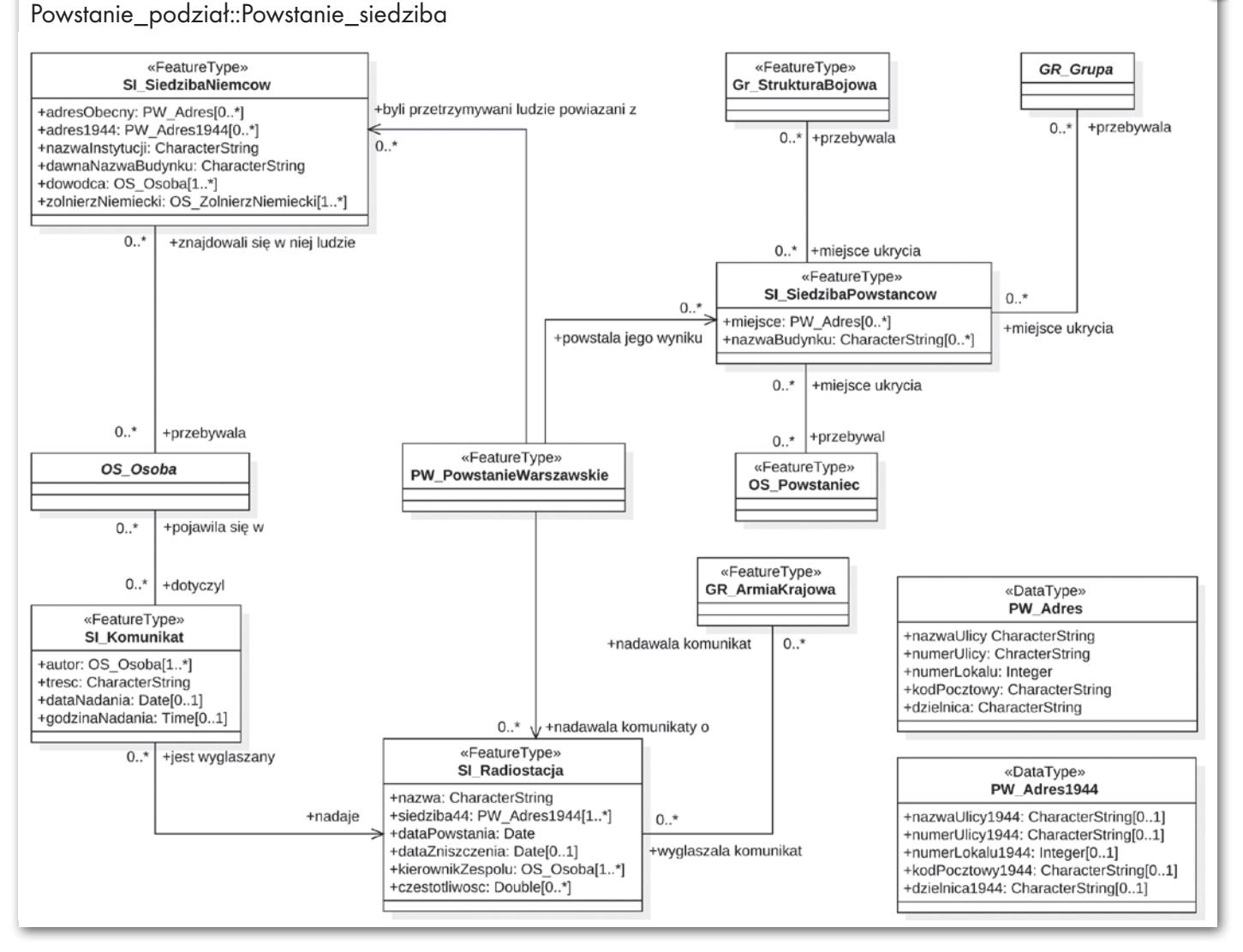

Schemat aplikacyjny został utworzony za pomocą języka UML 2.0. w darmowym oprogramowaniu StarUML. UML (Unified Model Language) jest ujednoliconym językiem modelowania różnego rodzaju systemów. Oferuje on standaryzowany sposób zapisu projektu oraz określa graficzny sposób zapisu modeli. Nie należy utożsamiać UML z metodyką modelowania ani językiem programowania. Schemat aplikacyjny wykonałyśmy zgodnie z obowiązującymi normami serii 19100 sporządzonymi przez Międzynarodową Organizację Normalizacyjną – ISO. Zostało w nich dokładnie przedstawione, jak należy prawidłowo skonstruować schemat wraz z jego elementami.

# $\bullet$  Cztery klasy

Na rysunkach 1-4 przedstawiono schemat aplikacyjny dla Powstania Warszawskiego. Został on podzielony na 4 diagramy klas, w których odpowiednie klasy tworzą logiczną całość oraz przedstawiają szczegółowo dane zagadnienie, np. grupy bojowe. Utworzony w ten sposób schemat jest czytelny w odbiorze. Najbardziej rozbudowany jest diagram powstanie\_walki (rysunek 4), w którym klasy są reprezentacją wydarzeń mających miejsce podczas Powstania Warszawskiego wraz z ich konsekwencjami. Pozostałe diagramy: Powstanie\_osoba, Powstanie grupa oraz Powstanie siedziba (rysunki 1-3) cechują się prostszą budową. Wszystkie klasy należące do jednego diagramu klas mają ten sam przedrostek potrzebny w celu zidentyfikowania przynależności odpowiedniej klasy do danego diagramu. Wszystkie klasy posiadają atrybuty, czyli cechy, które je opisują. Każdy atrybut posiada liczność. Może ona wynosić 1 (nie jest zapisywana cyfrowo i oznacza, że atrybut musi być uzupełniony) lub 0..\* (atrybut może być uzupełniony, lecz nie musi).

# • Diagram Powstanie osoba

Pokazany na rysunku 1 diagram Powstanie osoba zawiera klasy będące reprezentacją osób walczących w powstaniu oraz tych, które wówczas przebywały w stolicy. Zawiera 5 klas o stereotypie «FeatureType» (stereotyp wykorzystywany głównie jako określenie typu obiektu przestrzennego):

**3**

- $\bullet$ OS Powstaniec,
- $\bullet$ OS Cywil,
- •OS ZolnierzPolski,
- **.OS** ZolnierzNiemiecki,
- $\bullet$ OS DowodcaPowstania;

oraz 2 klasy abstrakcyjne reprezentujące elementy, które fizycznie nie znajdą się w bazie danych i zostały utworzone w celu dziedziczenia od nich atrybutów i relacji przez pozostałe klasy:

- ●OS Osoba,
- $\bullet$ OS Zolnierz.

#### • Diagram Powstanie\_grupa

Następny diagram Powstanie\_grupa (rysunek 2) składa się z 5 klas o stereotypie «FeatureType»:

- <sup>l</sup>GR\_ArmiaKrajowa,
- <sup>l</sup>GR\_BatalionyChlopskie,
- $\bullet$  GR\_Cichociemny,
- <sup>l</sup>GR\_StrukturaBojowa,
- <sup>l</sup>GR\_InneUgrupowanieIJednostka;

3 klas o stereotypie «Enumeration» (stereotyp używany dla klas zawierających listę wyliczeniową, która nie może być edytowana przez użytkownika):

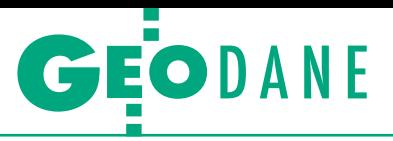

Powstanie\_podział::Powstanie\_walka

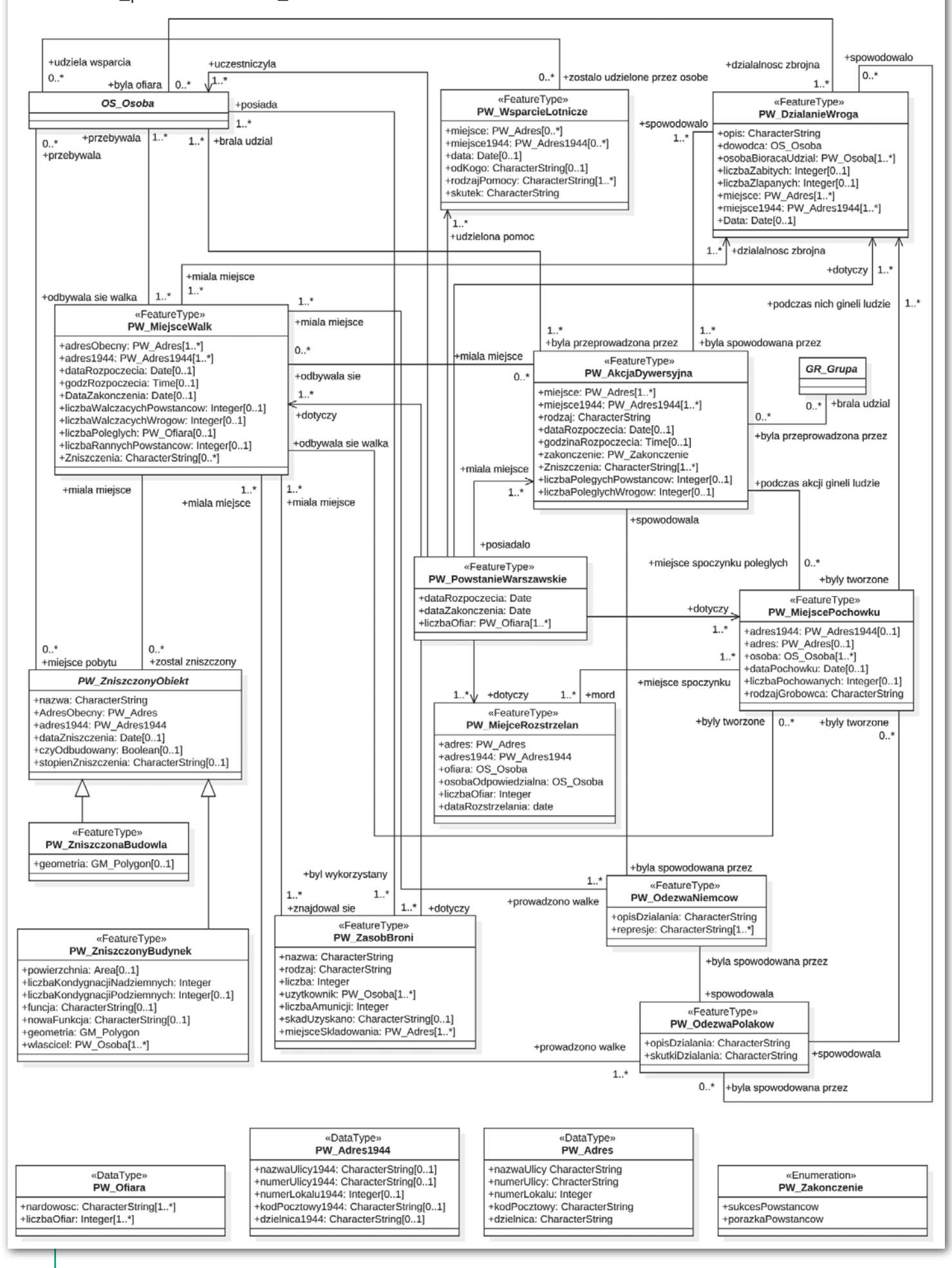

**4**

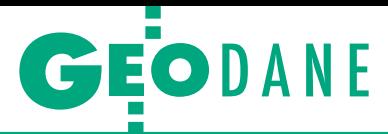

- **.**GR\_GrupaBojowa,
- <sup>l</sup>GR\_ObszarDzialania,
- <sup>l</sup>GR\_RodzajUgrupowania;

oraz jednej klasy abstrakcyjnej: •GR Grupa.

Zostały one utworzone po to, aby w bazie była możliwość zebrania danych o grupach bojowych biorących udział w walkach powstańczych. Takich ugrupowań było bardzo wiele, jednak zdecydowano się utworzyć osobne klasy tylko dla tych, których udział w działaniach zbrojnych był największy. Są to: Armia Krajowa, Bataliony Chłopskie oraz Cichociemni. Dla potrzeb przechowywania informacji o pozostałych grupach została utworzona klasa GR\_InneUgrupowanieIJednostka. Wszystkie wyżej wymienione klasy zostały połączone dziedziczeniem z klasą abstrakcyjną GR\_Grupa, dla której następnie utworzono relację asocjacji (relacja opisująca powiązanie między obiektami) z klasami: PW\_MiejsceWalk, SI\_SiedzibaPowstancow oraz PW\_PowstanieWarszawskie.

## • Diagram Powstanie siedziba

Diagram Powstanie\_siedziba (rysunek 3) składa się tylko z 4 klas o stereotypie «FeatureType»:

- •SI Radiostacja,
- $\bullet$ SI Komunikat,
- $\bullet$  SI\_SiedzibaPowstancow,
- SI SiedzibaNiemcow.

Wymienione klasy są reprezentacją siedzib zarówno powstańców, jak i ich przeciwników oraz działających wówczas radiostacji. Wszystkie zostały połączone asocjacją z klasą PW\_PowstanieWarszawskie. Dla klas SI\_SiedzibaNiemcow, SI\_Komunikat oraz SI\_Radiostacja utworzono relację z klasą abstrakcyjną OS\_Osoba.

#### • Diagram Powstanie\_walka

Ostatnim, najbardziej rozbudowanym i zarazem najważniejszym diagramem będącym częścią schematu aplikacyjnego dla Powstania Warszawskiego jest Powstanie\_walka (rysunek 4). Umieszczone w nim klasy reprezentują wydarzenia, które miały miejsce podczas Powstania Warszawskiego, oraz ich konsekwencje. Składa się on aż z 17 klas, w tym 12 o stereotypie «FeatureType»:

- $\bullet{\rm PW\; PowstanieWarszawskie},$
- <sup>l</sup>PW\_AkcjaDywersyjna,
- <sup>l</sup>PW\_MiejsceWalk,
- <sup>l</sup>PW\_WsparcieLotnicze,
- <sup>l</sup>PW\_MiejsceRozstrzelan,
- <sup>l</sup>PW\_MiejscePochowku,
- <sup>l</sup>PW\_DzialanieWroga,
- <sup>l</sup>PW\_OdezwaPolakow,
- <sup>l</sup>PW\_OdezwaNiemców,
- <sup>l</sup>PW\_ZasobBroni,
- <sup>l</sup>PW\_ZniszczonyBudynek,
- <sup>l</sup>PW\_ZniszczonaBudowla;

3 klas o stereotypie «DataType» (stereotyp używany dla klas, które definiują typ danych):

- <sup>l</sup>PW\_Adres,
- $\bullet$ PW Adres1944,
- <sup>l</sup>PW\_Ofiara;

jednej klasy o stereotypie «Enumeration»:

- <sup>l</sup>PW\_Zakonczenie;
- jednej klasy abstrakcyjnej:

<sup>l</sup>PW\_ZniszczonyObiekt.

Przy budowie diagramu użyto trzech rodzajów relacji: dziedziczenia, asocjacji oraz asocjacji kierowanej (od zwykłej asocjacji różni się tym, że grot strzałki wskazuje kierunek, skąd płynie informacja). Główną klasą w tym diagramie jest klasa PW\_PowstanieWarszawskie. Jest ona połączona relacją asocjacji niemalże z każdą klasą należącą do tego schematu.

## $\bullet$  Relacje i atrybuty

W każdym diagramie odpowiednie klasy zostały połączone ze sobą asocjacjami zwykłymi lub kierowanymi. Zostały również utworzone relacje z klasami należącymi do innych diagramów oraz diagramów tematycznie związanych z Muzeum Powstania Warszawskiego. Jest to przykład harmonizacji danych, gdzie klasy z różnych diagramów są połączone relacjami.

Do wszystkich klas w diagramach przypisałyśmy odpowiednie atrybuty. Każdy z nich ma zdefiniowany typ zgodnie ze specyfikacją techniczną ISO/TS 19103. Liczności do atrybutów zostały przypisane w taki sposób, aby w bazie mogło się znaleźć jak najwięcej informacji. Przy tworzeniu schematu wzięłyśmy pod uwagę to, że mało kto posiada skompletowane dane, w których zawarte informacje pozwalałyby uzupełnić każdy atrybut w bazie, dlatego wiele z nich ma liczność zaczynającą się od 0. Oznacza to, że nawet jeśli użytkownik nie uzupełni takiego atrybutu, to i tak może dodać obiekt do bazy.

Wykonanie schematu aplikacyjnego jest bardzo odpowiedzialnym zadaniem, gdyż stanowi podstawę do tworzenia bazy danych. Musi spełniać wszystkie kryteria zamawiającego, który może podczas jego tworzenia chcieć wprowadzić modyfikacje. Schemat musi być również skonstruowany w taki sposób, aby był czytelny dla informatyka, który będzie programował bazę danych. W tym celu do modelowania stosuje się język UML.

#### $\bullet$  Użytkowy charakter pracy

Baza danych utworzona na podstawie wykonanego schematu aplikacyjnego może być bardzo pomocna dla historyków, którzy zbierają informacje o powstaniu. Pozwoli ona na bieżąco kontrolować oraz nadzorować zgromadzone dane. Może się też przyczynić do zmniejszenia biurokracji w administracji. Dodatkowo dzięki niej będzie można szybko przeglądać oraz edytować dane, co pozwoli na zaoszczędzenie czasu. Z takiej bazy mogliby korzystać również archiwiści, którzy mieliby w jednym miejscu zgromadzone wszystkie dane o powstaniu i mogliby nimi w prosty sposób zarządzać. Również ogół społeczeństwa zainteresowany tematyką powstania miałby możliwość przeglądania danych w celu uzyskania informacji czy to o osobach biorących udział w powstaniu, czy też o miejscach walk, zniszczonych budynkach i budowlach.

Należy dodać, że do diagramów klas sporządziłyśmy obszerny katalog obiektów. Zawiera on szczegółowe informacje dotyczące klas obiektów w diagramie, tj.: definicje, opis ról, charakterystykę atrybutów, opis relacji oraz stereotypy. Sporządzony katalog obiektów ułatwia udostępnianie oraz użytkowanie danych, dając jednocześnie możliwość zrozumienia ich znaczenia.

Podczas realizacji powyższych zadań znacząco rozwinęłyśmy nasze umiejętności praktyczne w zakresie modelowania w języku UML. Tematyka pracy odnosząca się do Powstania Warszawskiego pozwoliła na poszerzenie wiedzy nie tylko z dziedziny geodezji i kartografii, ale też z historii stolicy. Nasza praca magisterska jest przykładem na to, że zagadnienia związane z systemami informacji przestrzennej mają bardzo szerokie zastosowanie. Wymagała ona dokładanej analizy obowiązujących norm ISO, przepisów w zakresie infrastruktury informacji przestrzennej oraz dyrektywy IN-SPIRE. Dostrzegłyśmy również związki między dyrektywą a normami ISO. Tworząc schemat aplikacyjny, trzymałyśmy się zasad interoperacyjności danych oraz ich harmonizacji. Wszystkie kroki związane z pisaniem pracy magisterskiej przyczyniły się do poszerzenia tematyki poruszanej podczas zajęć na specjalności systemy informacji przestrzennej na kierunku geodezja i kartografia Politechniki Warszawskiej.

Cdn.

#### Monika Frankowska Ewelina Skrzypczyk

Artykuł na podstawie pracy dyplomowej "Schemat aplikacyjny UML dla Muzeum Powstania Warszawskiego" obronionej na Wydziale Geodezji i Kartografii Politechniki Warszawskiej